THIS INSTRUMENT PREPARED BY: STEPHEN W. THOMPSON, ESQ. NAJMY THOMPSON, P.L. 1401 8TH AVENUE WEST **BRADENTON, FLORIDA 34205** 

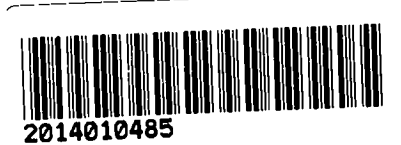

RECORDED IN OFFICIAL RECORDS 2014 JAN 29 09:22 AM KAREN E. RUSHING CLERK OF THE CIRCUIT COURT SARASOTA COUNTY, FLORIDA TCELMER Receipt#1705615

## AMENDMENT TO THE AMENDED AND RESTATED **DECLARATION OF CONDOMINIUM OF GULFSTREAM TOWERS, A CONDOMINIUM**

**WHEREAS, the original Declaration of Restrictions, Reservations, Covenants,** Conditions and Easements of Gulfstream Towers, a Condominium (the "Original Declaration") was recorded in Official Record Book 505, Pages 53 et seg., in the Public Records of Sarasota County, Florida.

**WHEREAS.** The Original Declaration was amended through the approval and recording of the Amended and Restated Declaration of Condominium of Gulfstream Towers, A Condominium (the "Amended and Restated Declaration"), as Instrument #2012048134 in the Public Records of Sarasota County, Florida.

**WHEREAS**, the Board of Directors and the members of the Gulfstream Towers Association, Inc. (the "Association"), have voted to amend the Amended and Restated Declaration in accordance with the authority provided in Article XV of the Amended and **Restated Declaration:** 

NOW THEREFORE, the members of the Association voted to amend the Amended and Restated Declaration by adding a new Section 7.4(n) as follows:

(Words in strike-through type are deletions from existing text; underlined words are additions)

7.4(n) All new owners of units within Gulfstream Towers must replace all windows to hurricane index specifications as provided by the Association within three (3) months after closing on the unit. In addition, the front door of the unit must also be replaced within three (3) months after closing with a door as specified by specifications adopted by the Board of Directors.

## **CERTIFICATE OF AMENDMENT**

The undersigned officers of the Gulfstream Towers Association, Inc., a Florida notfor-profit corporation, hereby certify that this amendment to the Association's Amended and Restated Declaration was approved and adopted at a members meeting by the requisite number of the voting interests in the Association. The undersigned further certify that this amendment was adopted in accordance with the Association's governing documents and applicable Florida law.

IN WITNESS WHEREOF, the undersigned officers of the Association have executed this instrument this 16th day of January, 2014.

**WITNESSES to President's signature:** 

Print Name: Marie Williams

**Print Name: Harris Williams** 

**GULFSTREAM TOWERS ASSOCIATION, INC.** 

 $By: x \mathcal{Q}_{\mathcal{U}}$ 

**Print Name:** Susan Whitcomb As its President

Attest:

Print Náme: Karen Kanis **Title: Secretary of Gulfstream Towers** 

**STATE OF FLORIDA COUNTY OF SARASOTA** 

The foregoing instrument was acknowledged before me this 16th day of January. 2014, by Susan Whitcomb, as its President, and by Karen Kanis as its Secretary on behalf of the Gulfstream Towers Association, Inc. They are personally known to me or have produced as identification.

<u>Chance</u> P. Dy

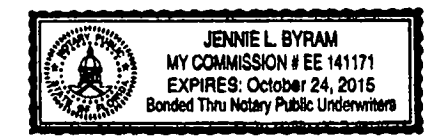